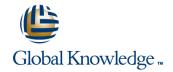

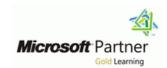

# Installing and Configuring System Center 2012 Operations Manager SCOM

**Duration: 4 Days** Course Code: M55004

#### Overview:

This four day instructor-led course provides students with the knowledge and skills to install and configure System Center 2012 Operations Manager. In addition this class will prepare the student for managing their 2012 Operations Manager infrastructure.

## **Target Audience:**

This course is intended for IT professionals with basic Windows Server, Active Directory and network configuration and management experience.

## Objectives:

- Install Operations Manager 2012 and configure global and Management Server specific settings.
- Utilize Resource Pools for high availability.
- Navigate the Operations Manager Console and Web Console.
- Perform both automated and manual agent installation on managed systems.
- Import and export management packs.
- Configure Rules, Events, Monitors and Tasks.
- Configure Reporting and create reports.
- Monitor workstations and servers using Agentless Monitoring and Agentless Exception Monitoring.

- Configure and manage Audit Collection Services.
- Create Synthetic Transactions.
- Create Distributed Applications.
- Multi-home an agent.
- Configure a Gateway server for monitoring untrusted environments.
- Configure communication between management groups.
- Migrate from Operations Manager 2007 to 2012 Operations Manager.

#### Prerequisites:

- Familiarity with PC hardware and devices.
- Experience supporting Windows-based systems.
- Basic experience authoring and editing batch and script files.
- Experience reviewing Windows application and service logs.
- Experience configuring or supporting distributed application environments.
- Working knowledge of Windows Server 2008 operating system and network configuration.
- Working Knowledge of Active Directory.

#### **Testing and Certification**

There is no associated exam with this course.

## Follow-on-Courses:

- M10747 Administering System Center 2012 Configuration Manager
- M10748 Deploying System Center 2012 Configuration Manager
- M10750, Private Cloud Monitoring and Operations with System Center 2012
- M10751, Configuring and Deploying a Private Cloud with System Center 2012

#### Content:

Module 1: Overview of System Center 2012 Operations Manager

- Operations Manager Introduction and Basic Concepts
- What's New in 2012 Operations Manager
- System Requirements

Module 2: Installing the 2012 Operations Manager Infrastructure

- Active Directory Integration
- SQL Server Configuration
- Security Considerations
- Operations Manager Deployment Scenarios
- Installing Operations Manager 2012

Module 3: Navigating Operations Manager

- Operations Manager Console Overview
- Customizing the Operations Manager Console
- Securing the Operations Manager Console
- Operations Manager Web Console Overview

Module 4: Global Management Group Settings and Notifications

- Connected Management Groups and Management Services
- Configuring Global Management Group Settings
- Overriding Global Management Group Settings
- Creating Notifications

Module 5: Installing and Configuring Agents

- Agent Installation Prerequisites
- Agent Installation Methods
- Managing Agent Settings

Module 6: Management Packs

- Management Pack Overview
- Pre-Installed Management Packs
- Importing and Exporting Management Packs
- Management Pack Authoring

Module 7: Operations Manager Monitoring

- Monitoring Overview
- Types of Monitors
- Network Monitoring

Module 8: Monitoring without Agents

- Agentless Monitoring
- Agentless Exception Monitoring

Module 9: Operations Manager Reporting

- Installing SQL Reporting Services
- Installing Operations Manager Reporting
- Creating, Viewing and Customizing Reports

Module 10: Operations Manager Audit Collection Services

- Overview of ACS
- Installing and Configuring ACS
- Forwarders and Collectors
- ACS on non-Windows Systems (Unix/Linux)

Module 11: Synthetic Transactions

- Synthetic Transactions Overview
- Creating Synthetic Transactions

Module 12: Distributed Applications

- Distributed Applications Overview
- Design and Creation of Distributed Applications

Module 13: Monitoring Complex Environments

- Management Groups and Multihomed Agents
- Gateway Servers and Untrusted Environments

Module 14: Backup and Disaster Recovery

- Backup Overview and Planning
- Configuring and Performing Backups
- Recovery Planning

# **Further Information:**

For More information, or to book your course, please call us on Head Office 01189 123456 / Northern Office 0113 242 5931 <a href="mailto:info@globalknowledge.co.uk">info@globalknowledge.co.uk</a>

www.globalknowledge.co.uk

Global Knowledge, Mulberry Business Park, Fishponds Road, Wokingham Berkshire RG41 2GY UK